## VANHARANTA\_UTERINE\_FIBROID\_WITH\_7Q\_DELETION\_DN

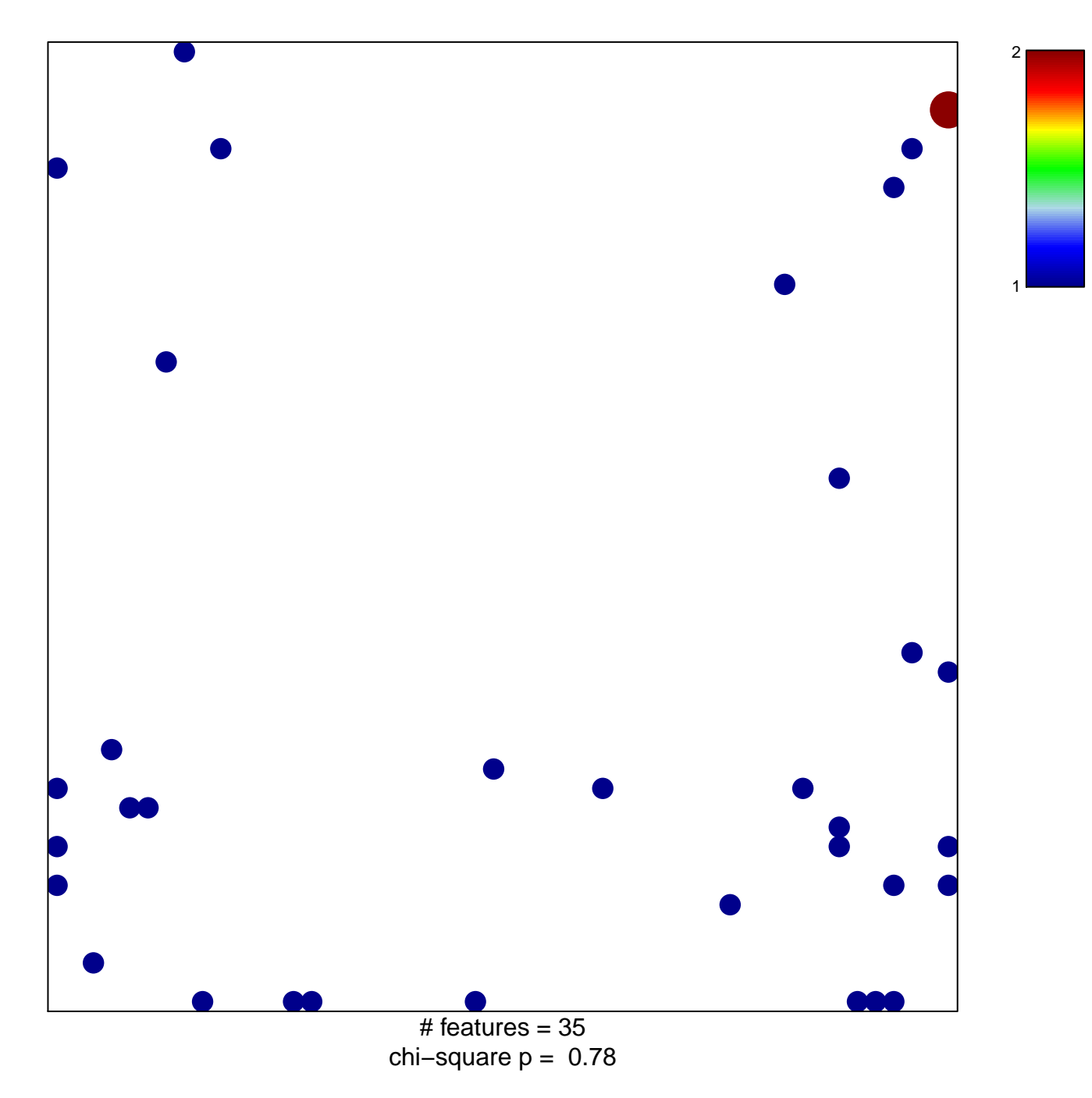

## **VANHARANTA\_UTERINE\_FIBROID\_WITH\_7Q\_DELETION\_DN**

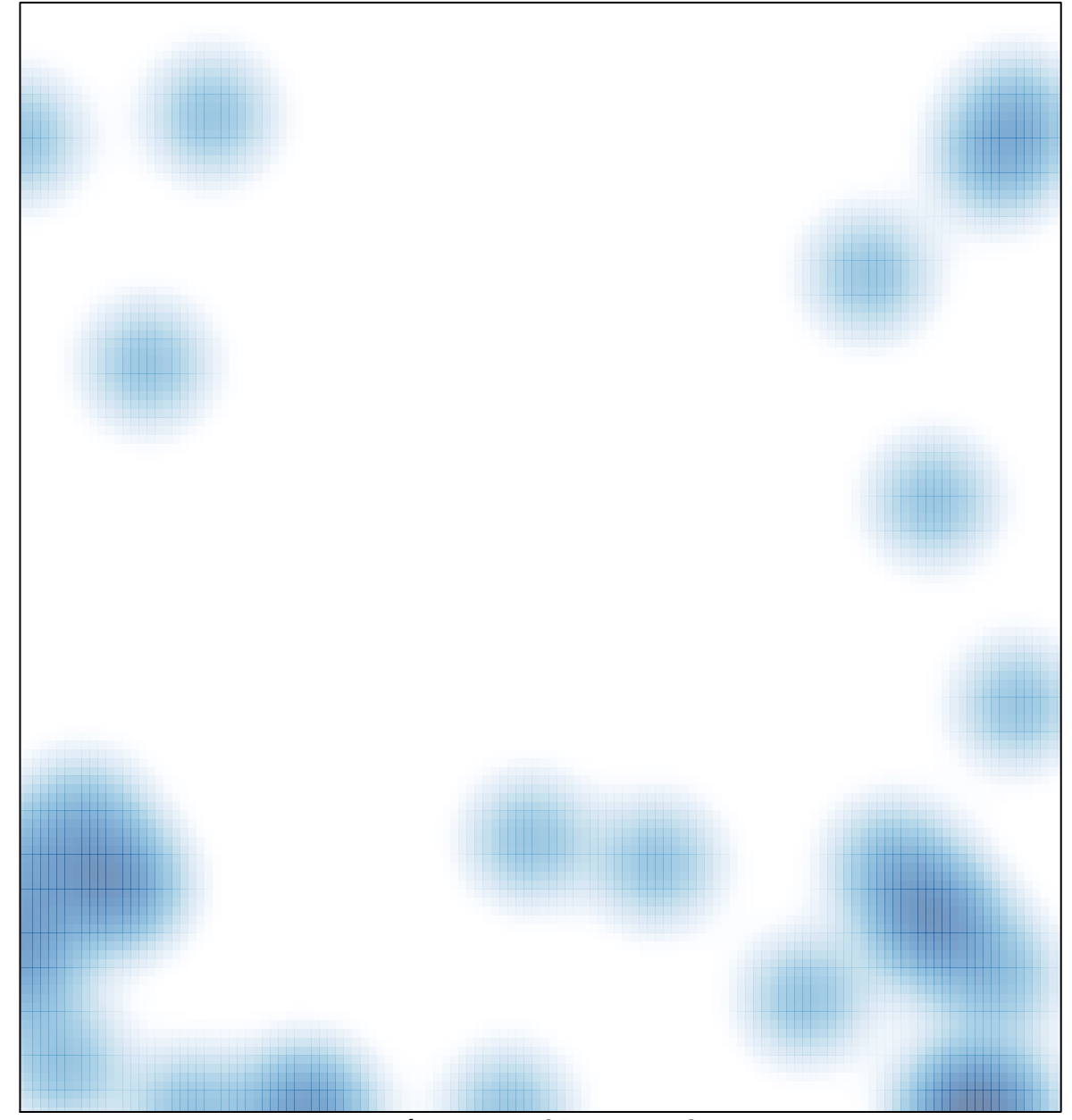

# features =  $35$ , max =  $2$